## ZERBINI\_RESPONSE\_TO\_SULINDAC\_UP

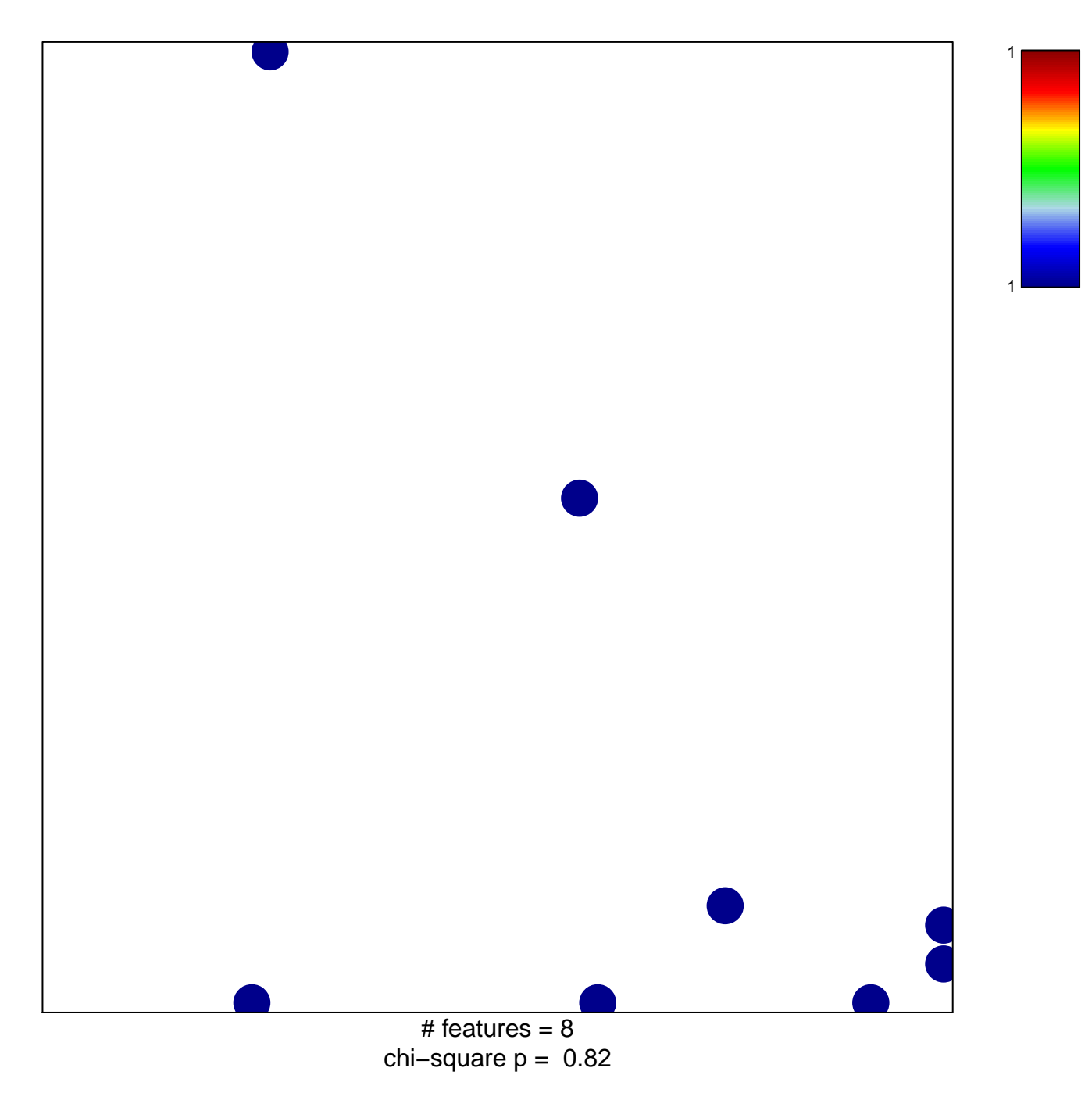

## **ZERBINI\_RESPONSE\_TO\_SULINDAC\_UP**

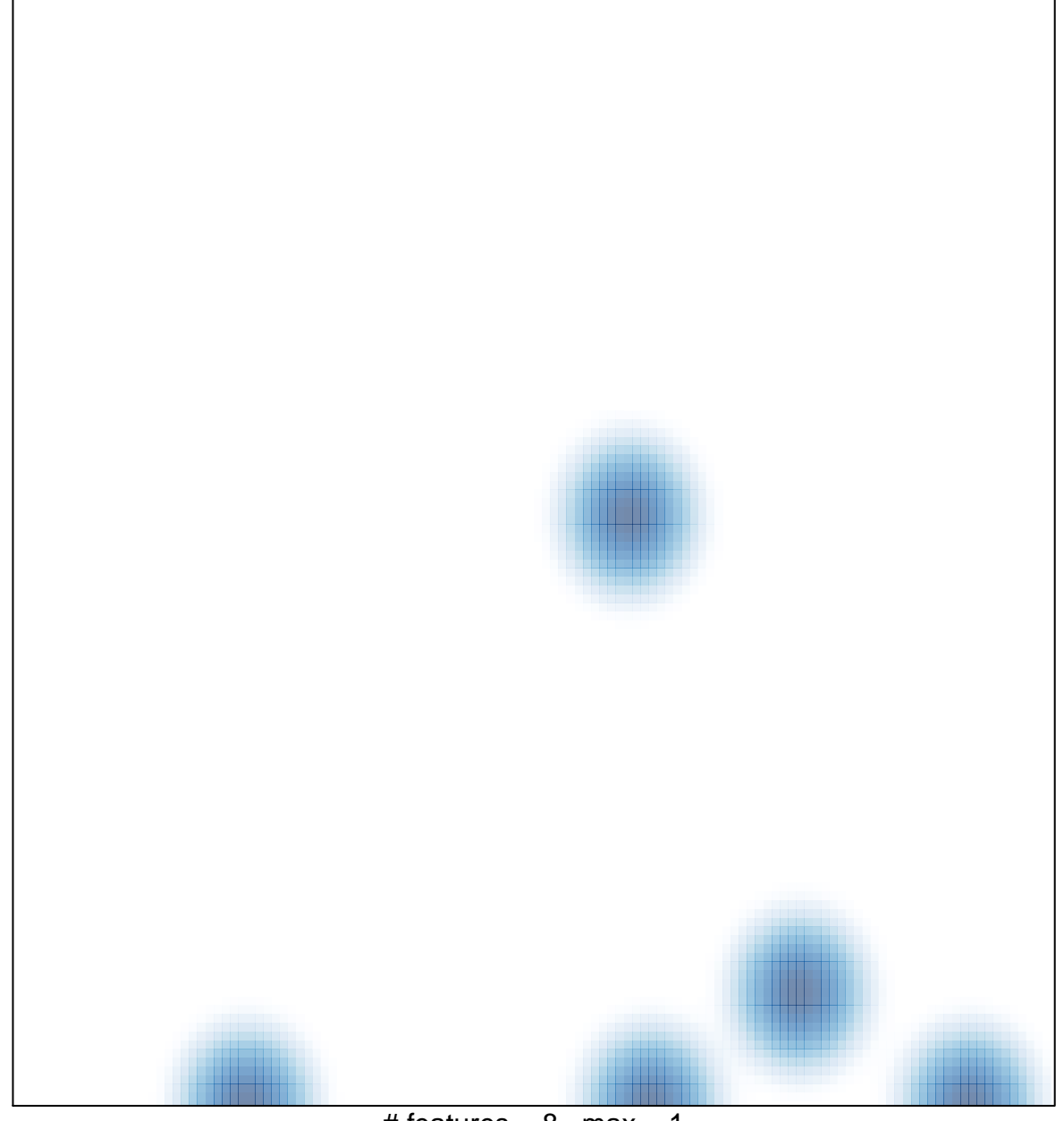

# features =  $8$ , max = 1